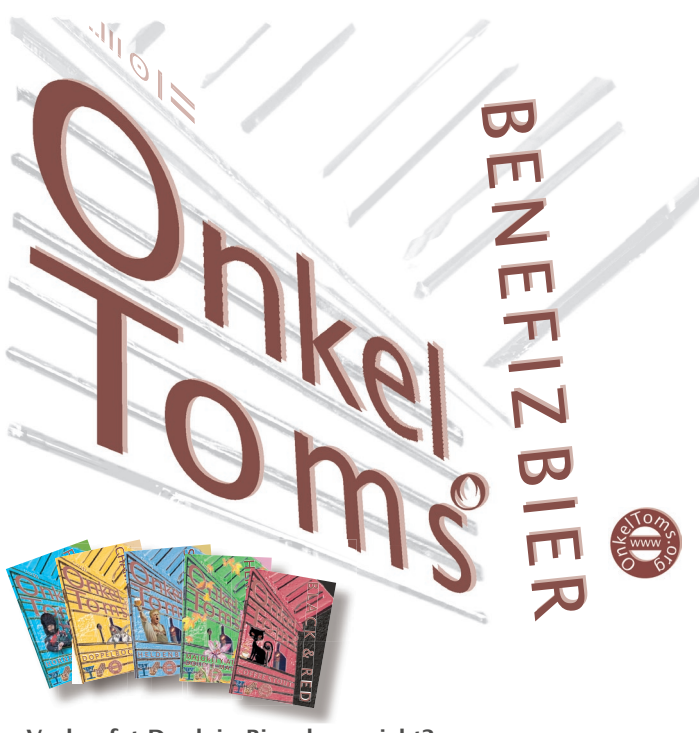

**«Verkaufst Du dein Bier denn nicht?» werde ich oft gefragt.** 

**«Nein», antworte ich, «aber ich verschenke es!»**

Genau, mit diesen kleinen Mengen, die ich braue, würde ich nie gewinnbringend produzieren können!

Für 25-30 Liter (ca. 50 Flaschen) benötige ich in etwa 10-12 Stunden). Eine Flasche käme so auf ca. 10 Franken zu stehen. Aber ich braue meine Biere sowieso einfach, weil es Freude macht. Und um nicht alles selber trinken zu müssen, verschenke ich es eben…

…und Du spendest dafür einfach den entsprechenden Betrag an eines der drei vorgeschlagenen Hilfsprojekte:

## Bitte ankreuzen

**HANDY**

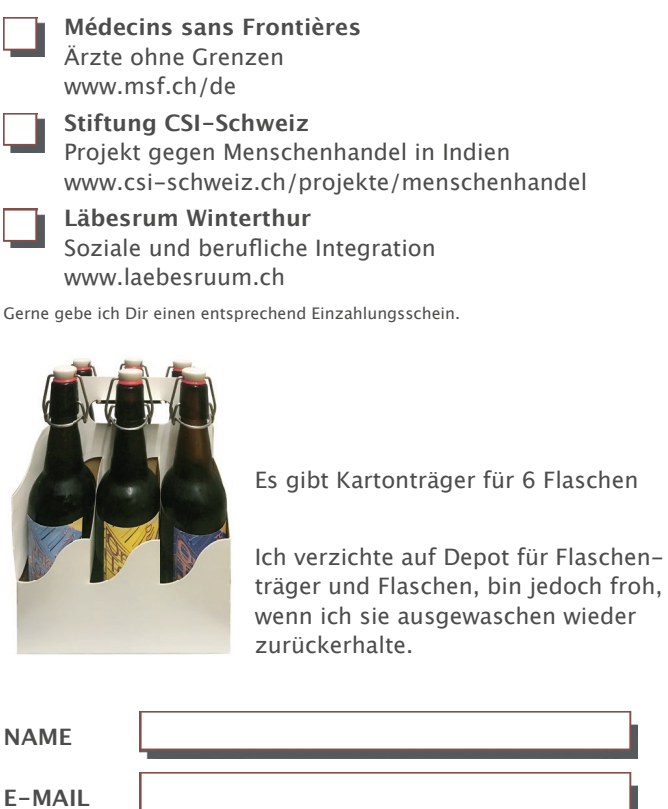

Gerne kannst Du die Biere bei mir degustieren: 079 275 33 61 | info@OnkelToms.org

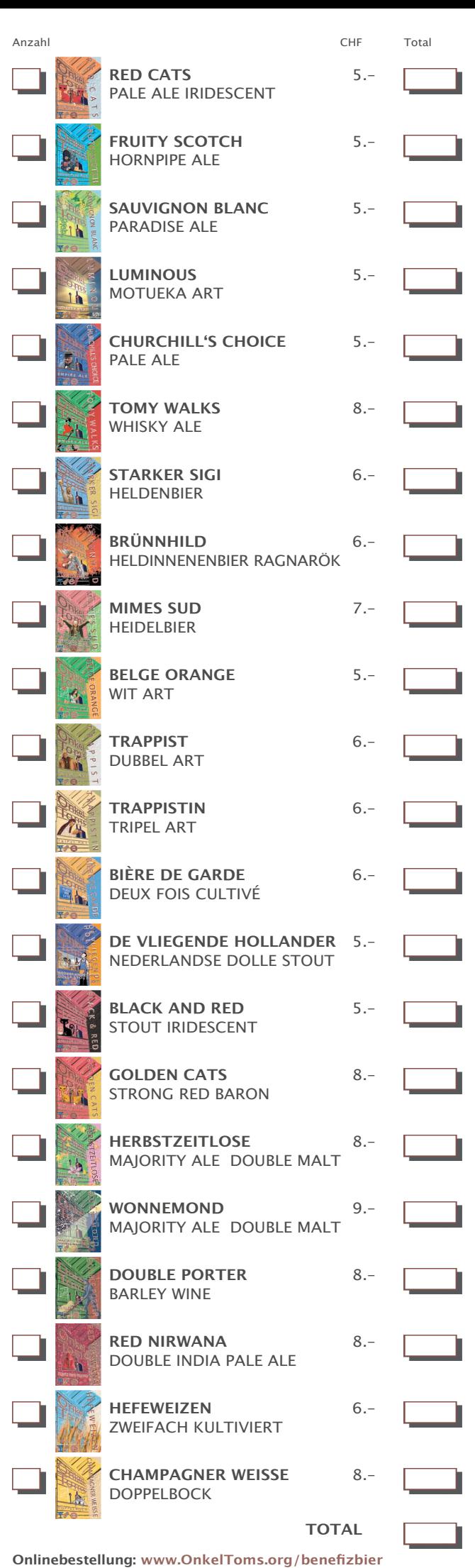